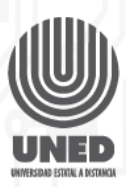

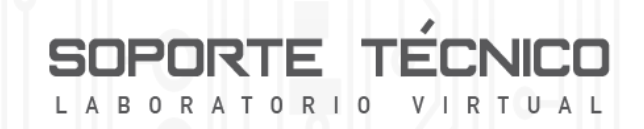

## **Instalación de un disco duro**

La mayoría de las computadoras de escritorio o *laptops* solo traen un disco duro, pero estos equipos dan la posibilidad de instalar uno o varios adicionales, es una elección del usuario según sus necesidades.

Agregar un segundo disco duro no solo trae el beneficio de contar con más capacidad de almacenamiento, sino también hace que el equipo obtenga más rendimiento.

La opción más fácil para un segundo disco es la de conectar mediante el puerto USB un disco externo portable. Por otro lado, un disco interno ofrece más beneficios que uno externo conectado por el puerto USB. Su conexión solo requiere de unos minutos, un destornillador y los conocimientos básicos en soporte.

Antes de todo es recomendable descargar la energía estática de nuestro cuerpo, para evitar daños en los componentes del computador, esto lo logramos con una pulsera antiestática.

Para utilizar una pulsera antiestática se deben seguir los siguientes pasos:

- 1. Primero colocar la pulsera alrededor de nuestra muñeca.
- 2. Segundo ajustar la prensa de la pulsera a una parte metálica del cajón del computador.

Universidad Estatal a Distancia

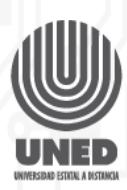

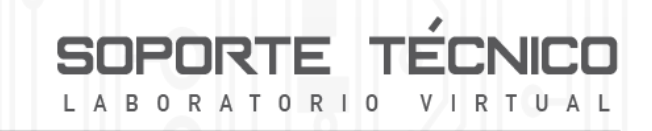

A continuación, seguiremos con los pasos para la instalación de un disco duro

## **PASO 1. Desarme**

Desconectar el computador de la fuente eléctrica, seguidamente abriremos el cajón, a continuación nos colocamos la pulsera antiestática y la conectamos a una parte metálica del cajón.

## **PASO 2. Instalación del disco duro**

Con el cajón abierto podemos observar los conectores de disco duro de la tarjeta madre. A continuación, proseguimos con la conexión del disco duro con la tarjeta madre mediante el cable de datos y la fuente de poder con el disco duro mediante el cable de alimentación. Una vez finalizada la conexión del disco duro procedemos a la fijación del mismo al cajón.

## **PASO 3. Armado y revisión**

Ya instalado el disco duro, cerramos el cajón.

Si lo que se instaló fue un segundo disco, entramos al explorador de Windows y revisamos que el sistema operativo lo detectó correctamente. Si en cambio lo que se hizo fue reemplazar o instalar el disco principal, lo que sigue es la instalación de todos los programas que se van a utilizar en el computador, comenzando por el sistema operativo.

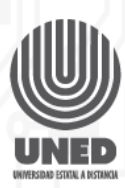

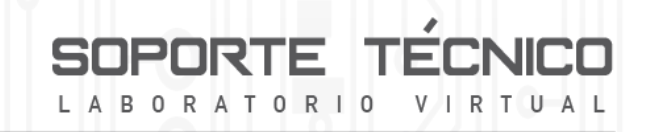

En resumen el proceso de instalación de una memoria RAM consta de tres pasos

- 1. Desarme
- 2. Instalación del disco duro
- 3. Armado y revisión o instalación de programas según sea el caso